## PS Statistik WS 2014 **Blatt 13**

- 54. Für ein Volksbegehren müssen von 6.4 Millionen Wahlberechtigten mindestens 100 000 unterschreiben, damit es im Parlament behandelt wird. Es werden 1000 Wahlberechtigte befragt, ob sie unterschreiben werden. Nur 11 sagen ja. Kann mit einer Sicherheit von 95% prognostiziert werden, dass das Volksbegehren scheitern wird?
- 55. Die Größe einer Pflanzenart sollte im Mittel 37.7 cm sein und normalverteilt mit *σ* = 3.5cm. Um das zu überprüfen, wurden 100 Pflanzen gemessen und in folgende Größenbereiche unterteilt:

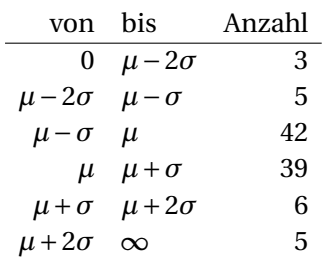

Ignoriere, dass die Voraussetzungen nicht ganz erfüllt sind, und überprüfe mit einem *χ* 2 -Anpassungstest, ob sich die Behauptung über die Verteilung mit Signifikanzniveau 5% halten lässt.

56. Es wird bei Schülern und Studenten erhoben, welches Betriebssystem sie auf ihren PCs verwenden. Es ergibt sich folgende Tabelle:

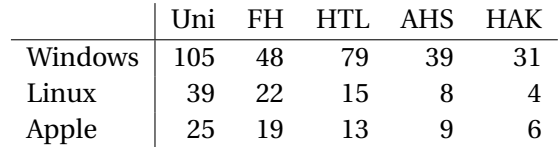

Ermittle mit dem *χ* 2 -Unabhängigkeitstest, ob bei verschiedenen Schultypen signifikant unterschiedliche Betriebssystem-Präferenzen vorherrschen (*α* = 5%).

57. Überprüfe mit dem Kolmogorow-Smirnow-Anpassungstest, ob folgende Daten aus einer Gleichverteilung auf dem Intervall [0, 1] stammen ( $\alpha = 5\%$ ).

0.003 0.026 0.029 0.154 0.165 0.199 0.317 0.321 0.359 0.391 0.417 0.424 0.432 0.452 0.481 0.496 0.604 0.61 0.619 0.633 0.635 0.656 0.663 0.664 0.671 0.671 0.681 0.684 0.696 0.698 0.708 0.715 0.724 0.742 0.745 0.772 0.786 0.798 0.806 0.813 0.862 0.863 0.874 0.923 0.939

- 58. Erzeuge mit Hilfe des additiven Kongruenzgenerators mit *m* = 233280,*a* = 9301,*c* = 49297 zehn Zufallszahlen  $x_1, \ldots, x_{10}$  im Bereich [0, 1]. Die Random-Seed sei  $x_0 = 1$ . Ermittle den Mittelwert. Weicht der Mittelwert signifikant (5% Signifikanzniveau) vom Mittelwert einer Gleichverteilung ab?
- 59. Gegeben ist eine stetige Verteilung auf  $[-1, 1]$  mit der Dichte  $f(x) = \frac{3x^2}{2}$  $\frac{x^2}{2}$ . Erzeuge aus den Zufallszahlen von Bsp. 58 mit Hilfe der Methode der inversen Transformation Zufallszahlen mit dieser Verteilung. Erstelle ein Histogramm mit der Klassenbreite 0.25.